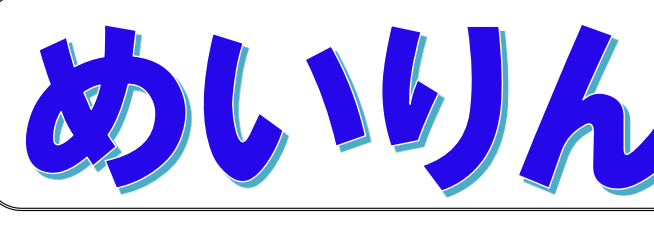

明倫小学校 学校だより 第37号 業お祝い号 校長 武久隆弘 笑顔あふれる、学校生活!! Ξ

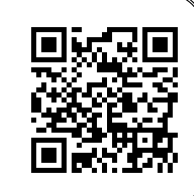

# 6年生のみなさん、 ご卒業おめでとうございます。 !!

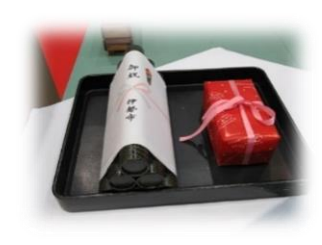

#### ~ 明倫小学校の卒業生であることの、誇りと自覚を持って前進を

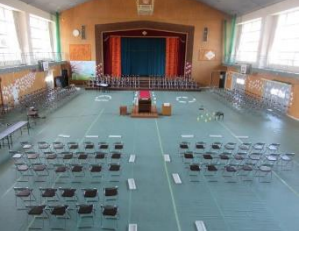

伝統あるこの「明倫小学校」を巣立った56 名の皆さん、ご卒業おめでとうございます。お 渡しした「卒業証書」は、小学校の教育課程を 修了した証(あかし)です。6年間、よくがん ばりましたね。

令和5年3月17日

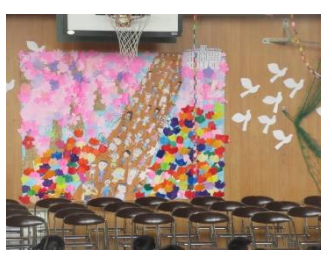

また、保護者の皆様、お子様のご卒業、誠におめでとうございま す。子どもたちを支えていただきましたご苦労に、敬意を表しますと ともに、これまでのご支援・ご協力に心より感謝申し上げます。

### 中身の濃い、卒業証書授与式になりました !!

#### ~ 笑顔と絆の仲間たちの巣立ち ~

令和元年度末~3年度に引き続き、今年度の「卒業証書授与式」は、感染 症対策のため、参加は卒業生と在校生を代表した5年生・教職員、そして保 護者の方にはマスク着用のお願いとともに、ご参加は各ご家庭2名まで、来 賓のご臨席は無しという、縮小型の卒業証書授与式となりました。が、とて も中身の濃い式を終えることができました。

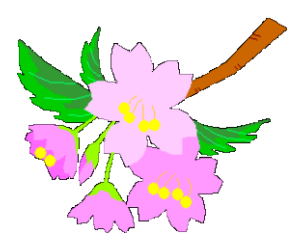

卒業生の56名は、一人ずつ、自分の将来の夢を述べた後、卒業証書を受け取りました。皆ま っすぐ前を見て堂々とした態度でした。

下級生にやさしくしてくれた6年生、一緒に遊んでくれた6年生。コロナ禍ではありました が、学年に関係なく、仲の良い「明倫小学校」ならではの心あたたまる光景がいつも繰り広げ られていた令和4年度も、あとわずかです。この一年間、最高学年として、よく頑張ってくれ た6年生みなさん、明倫小学校でのたくさんの思い出を、いつまでも大切にしてくださいね。

卒業生みなさんに、幸多かれと祈念しております。

## 「朝ごはん」について考えよう!!

3月6日、3年B組で栄養教諭の中村先生による、「朝ごはん」につ いて考える、食育の授業がありました。これまで「食」に関する学習 は、年間を通してすべての学級で行われていますが、この日のテーマは 「朝ごはん」。1日の始まりである、午前中のエネルギー源となる「朝 ごはん」の必要性を、大変わかりやすく説明してもらいました。

「朝ごはん」は、おうちの方のご協力無くして成立しません。「早寝・ 早起き・朝ごはん」へのご協力、どうぞよろしくお願いいたします。

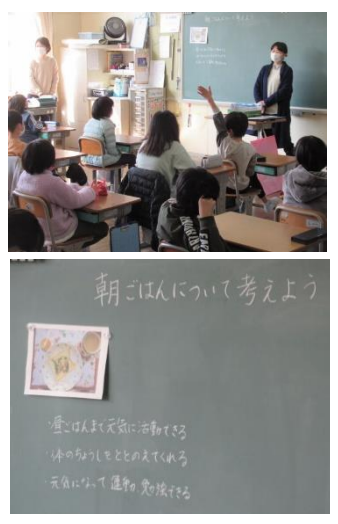

# 1~5年生も、 ラストスパート !!

#### ~ 1年生も、大きく成長しました ~

卒業生を見送った在校生も、いよいよ今週末24日(金)が「修 了式」です。4月には、次の学年に進級します。あと数日ですが、 しっかりと学年のまとめに取り組んでいきましょう。

この一年間で、どの学年のみんなも、すばらしい成長ぶりです。

1年生のみんなも、いよいよ4月からは2年生。入学してくる新1年生にとっては、頼りにな るお姉さんやお兄さんです。4月から新1年生を、しっかりとサポートしてあげてくださいね。

### 新しい連絡システム・ ぜひとも「アフリとメール」両方のご登録を!!

~ 「校支援」アフリを開き、次のようにして「アフリとメール」登録をお願いいたします ~

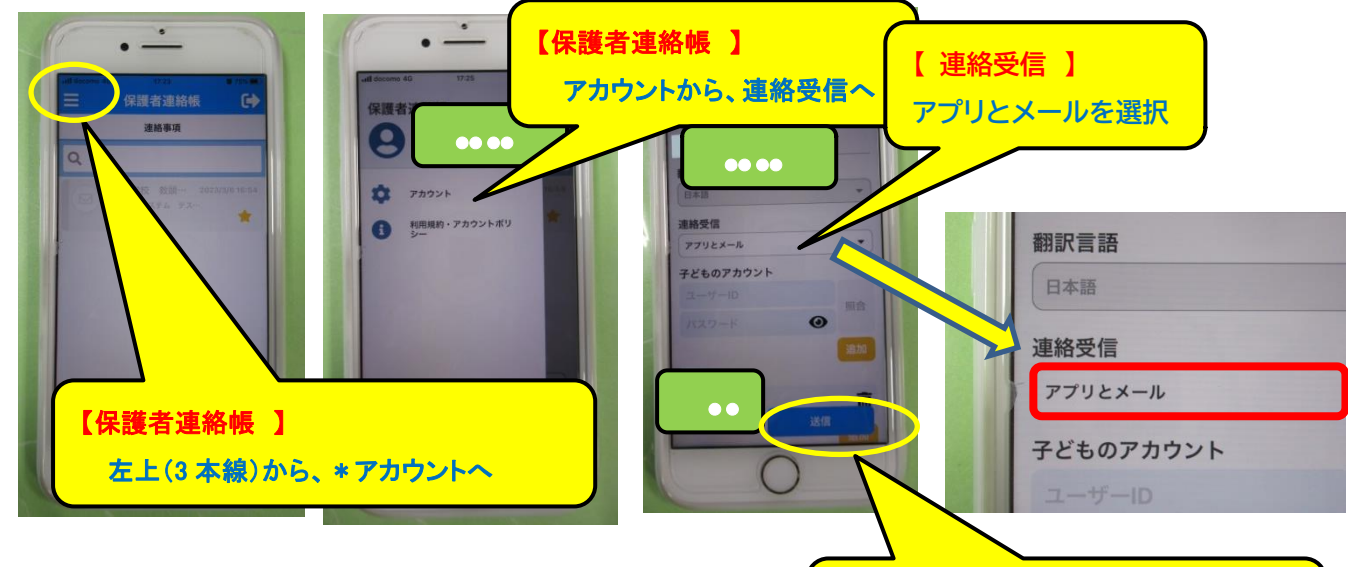

4月からこれまでのメール配信システムから、アプリシ ステム「校支援」に変更となりますが、登録等の方法が分 かりにくく、ご迷惑をおかけしております。申し訳ござい

**【 送信 】 アプリとメールを選択後、送信願います**

ません。新年度の運用開始前に、次のことをお伝えさせていただきます。

・新システムでは、アプリのみのご登録では、着信していてもラインのように「赤●表示」が ありません。着信があったことを把握していただきにくいかと思います。

・それを防ぐために、できましたら上記ご案内のように、「アプリとメール」両方のご登録を お願いしたいと思います。これまで通りメール配信がメール画面で確認ができるからです。

・ただしメールをご覧いただいただけでは、学校としましては、 保護者様が「既読」状態となった(ご覧いただいた)かどうかが確認できません。

・メールで着信確認後、申し訳ございませんが、 必ずアプリの「校支援」も開封(その文面まで開く)していただき、 ご覧になられたことが学校に分かるようにしてください。 緊急時の急なお迎え連絡配信時、開封確認の有無により、即座に帰宅・ お迎え対応ができるようするため、 皆様のご理解とご協力をお願いいたします。

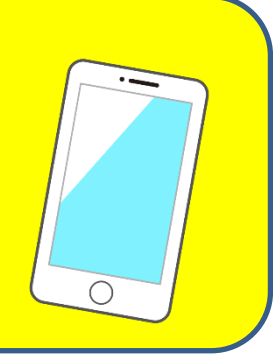

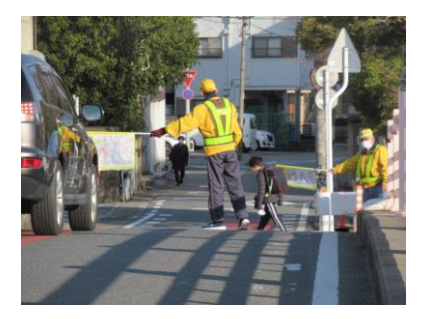